[Circuit Design and Simulation with VHDL](http://mitpress.mit.edu/0262014335)

second edition

Volnei A. Pedroni

The MIT Press Cambridge, Massachusetts London, England

*6* 2010 Massachusetts Institute of Technology

All rights reserved. No part of this book may be reproduced in any form by any electronic or mechanical means (including photocopying, recording, or information storage and retrieval) without permission in writing from the publisher.

For information about special quantity discounts, please email special sales@mitpress.mit.edu

This book was set in Times New Roman on 3B2 by Asco Typesetters, Hong Kong. Printed and bound in the United States of America.

Library of Congress Cataloging-in-Publication Data

Pedroni, Volnei A. Circuit design and simulation with VHDL / Volnei A. Pedroni. — 2nd ed. p. cm. Rev. ed. of: Circuit design with VHDL / Volnei A. Pedroni. 2004. Includes bibliographical references and index. ISBN 978-0-262-01433-5 (hardcover : alk. paper) 1. VHDL (Computer hardware description language). 2. Electronic circuit design. 3. System design. I. Pedroni, Volnei A. II. Title. TK7885.7.P43 2010 621.39'5-dc22  $5-\text{dc}22$  2009045909

10 9 8 7 6 5 4 3 2 1

## Contents

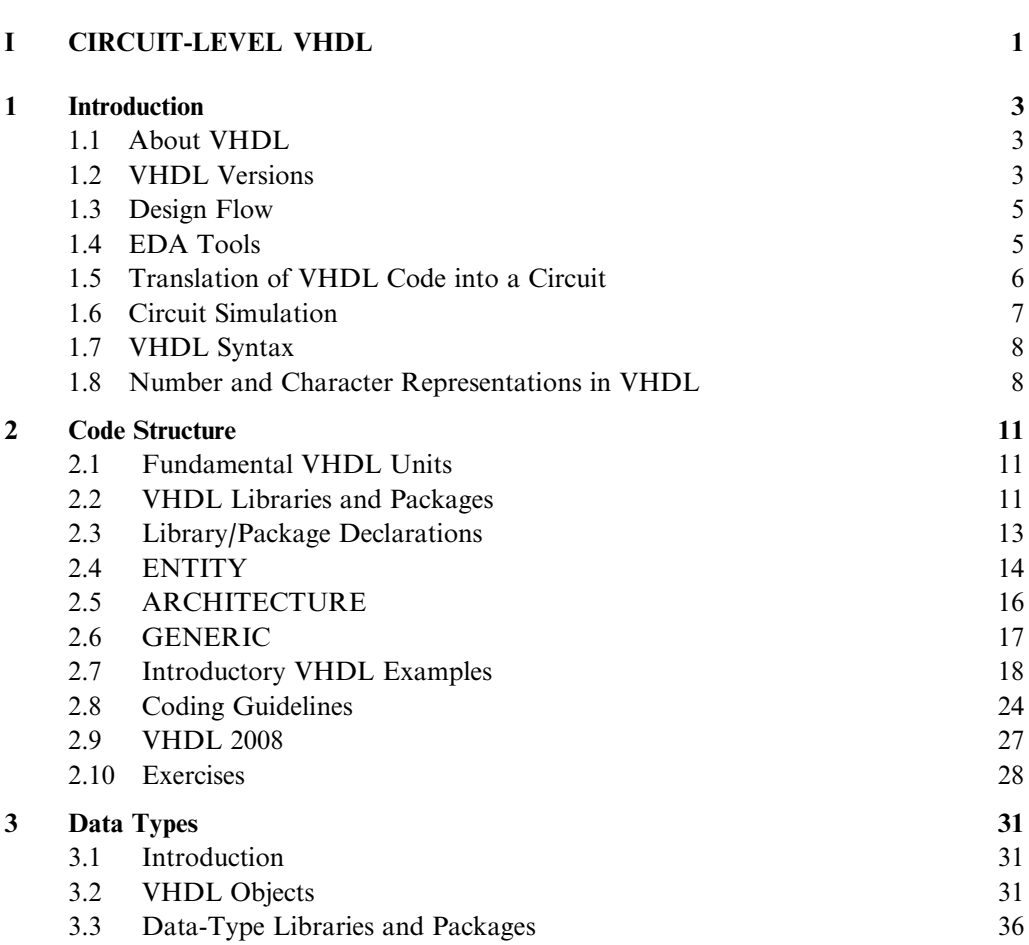

Preface xv

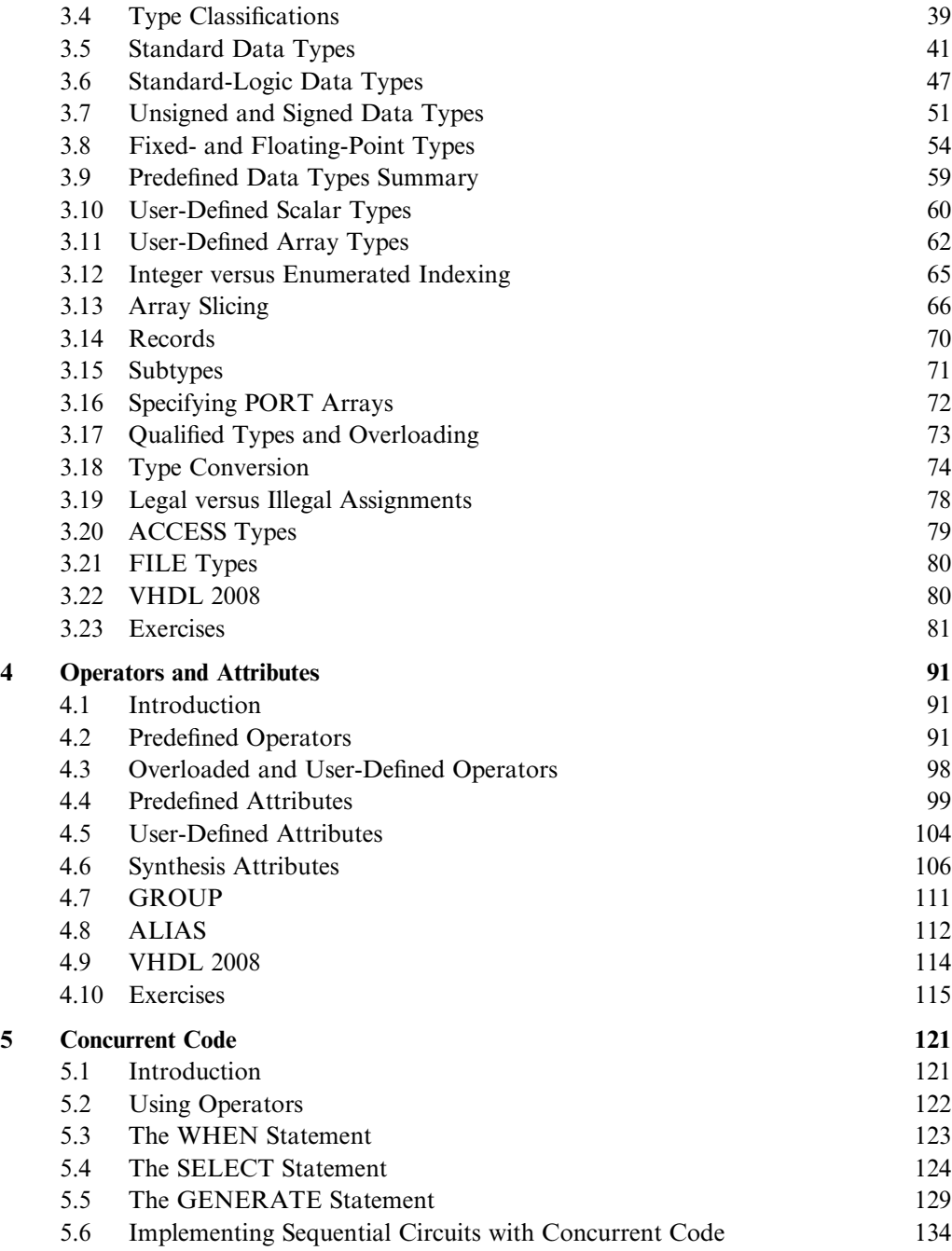

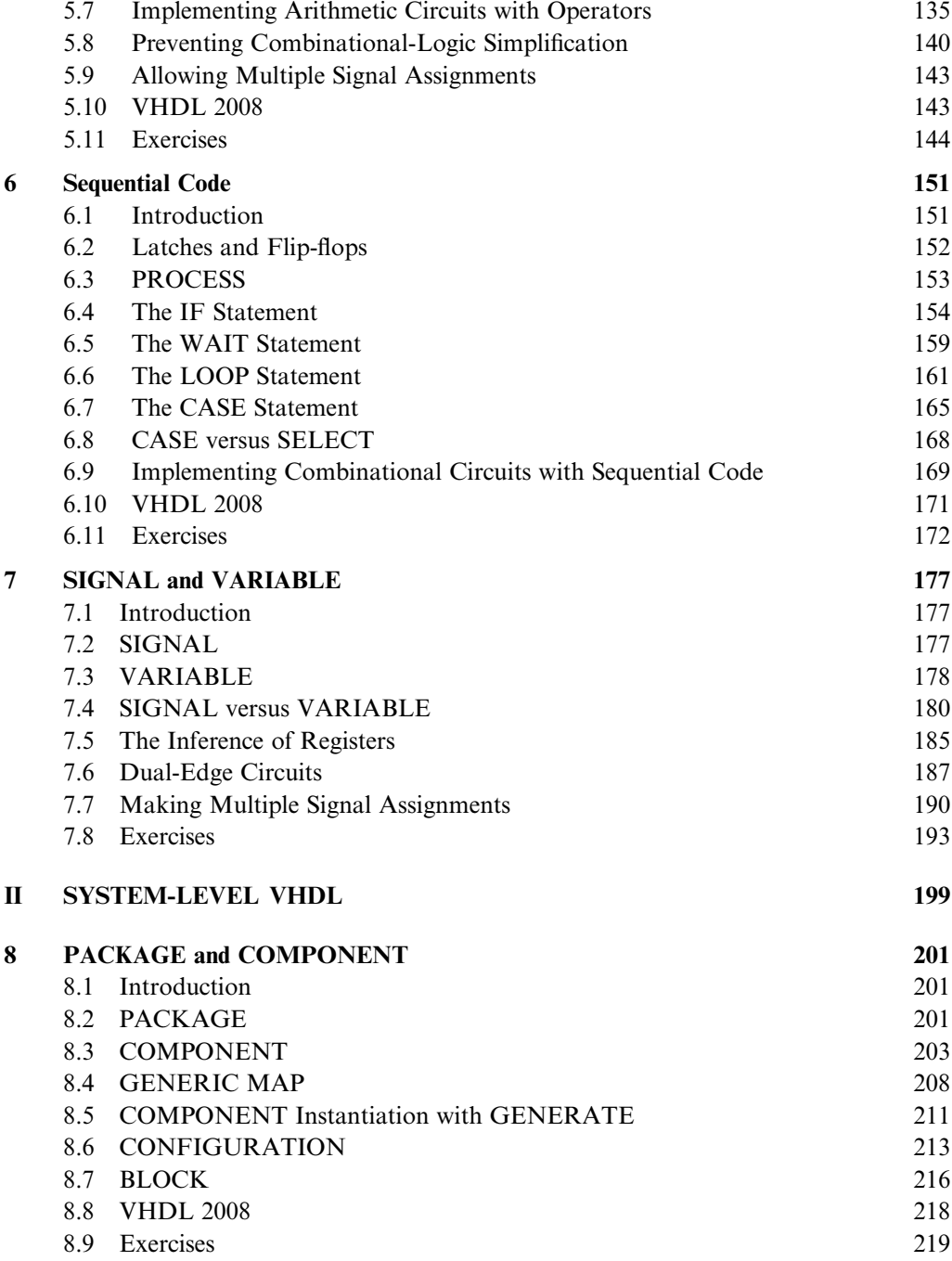

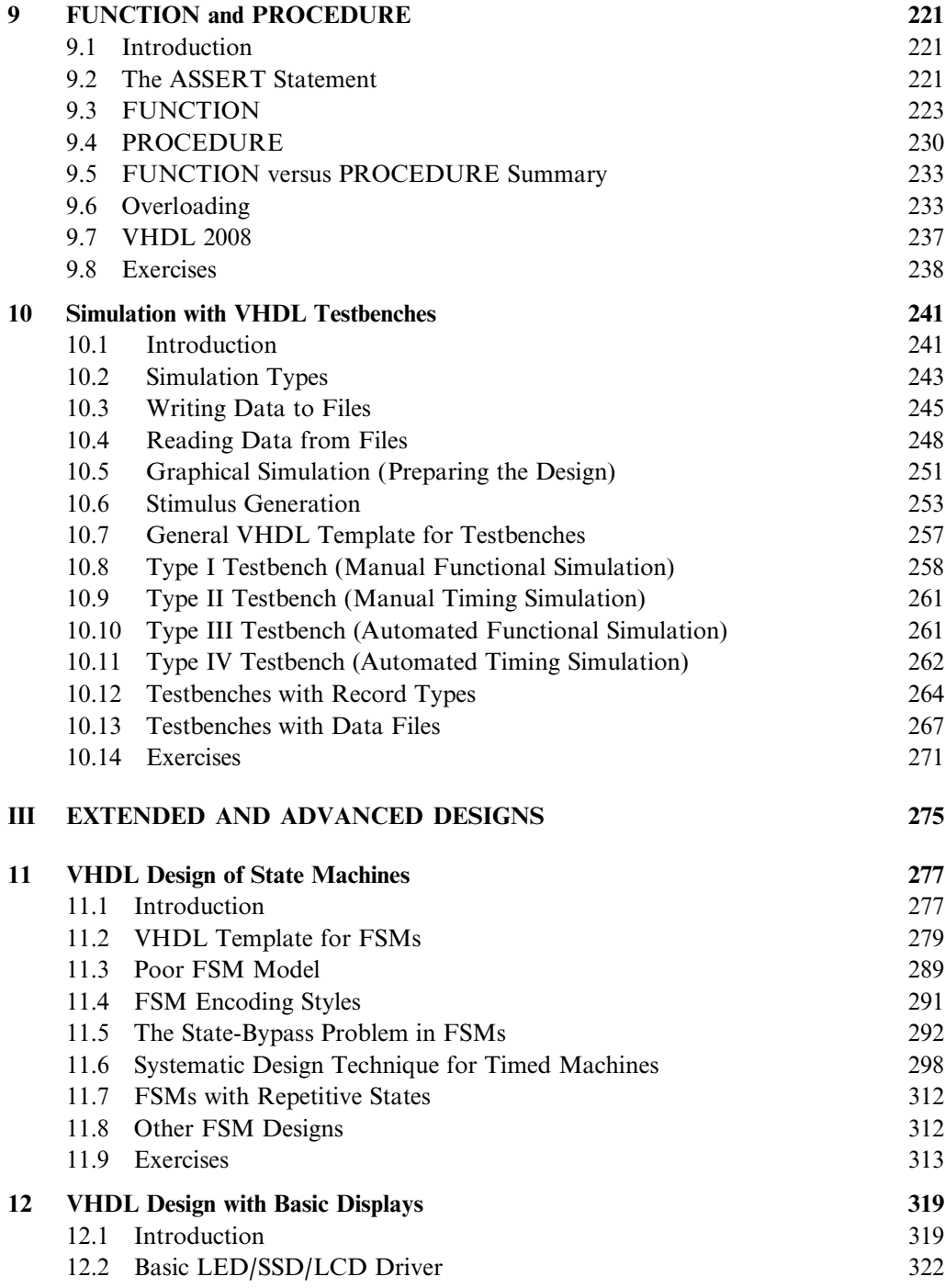

## **Contents** xi

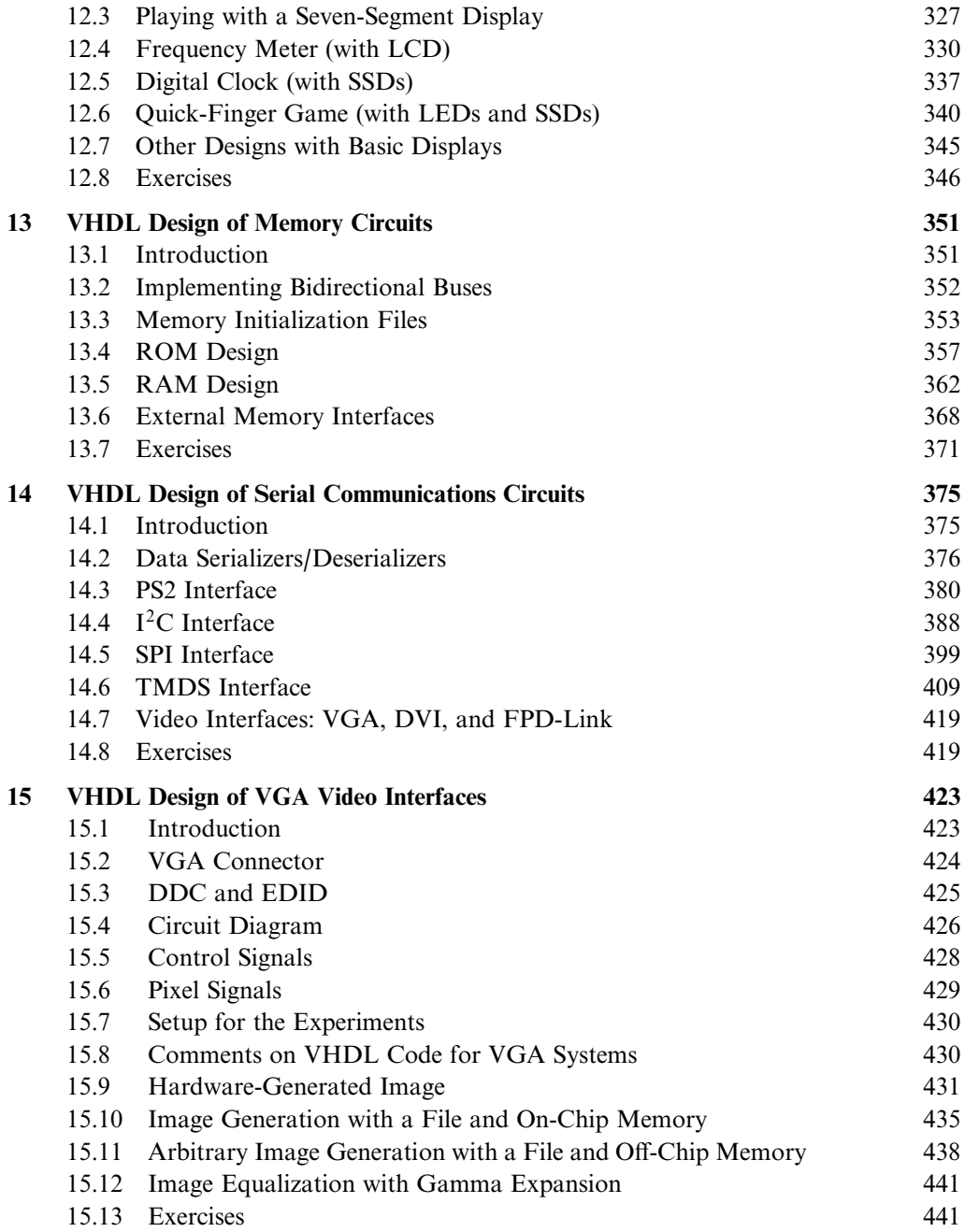

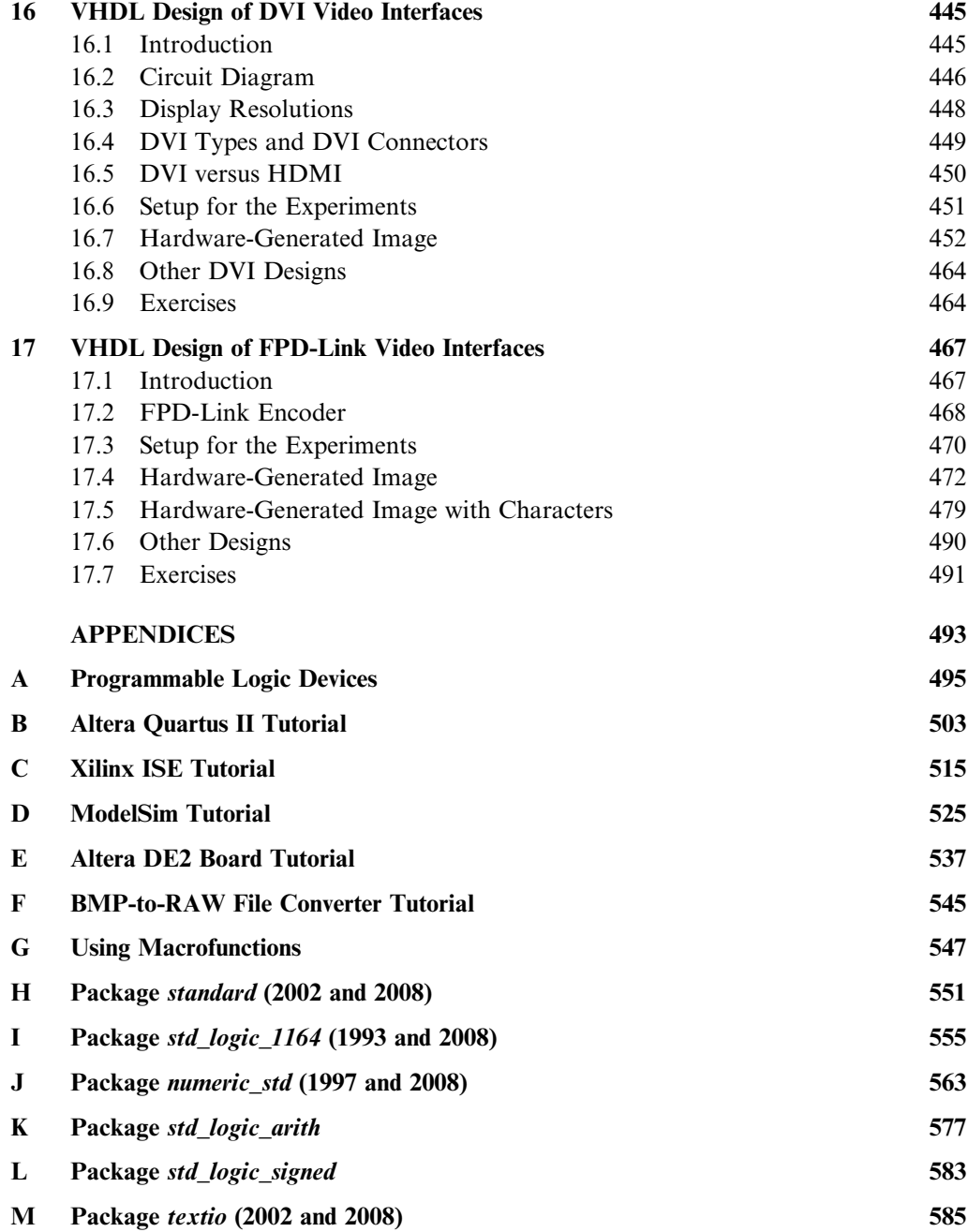

## **Contents** xiii

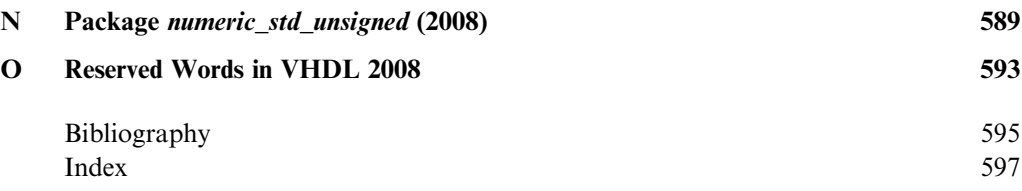